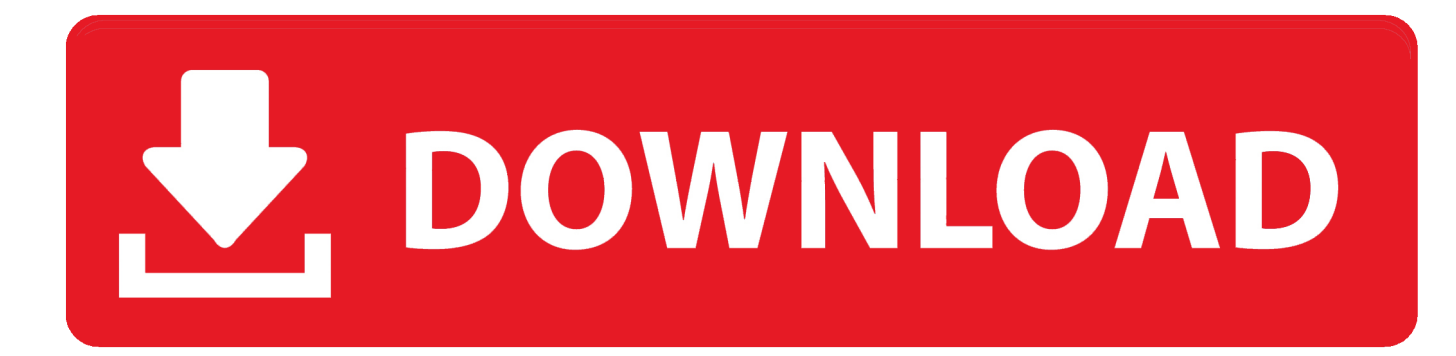

## [Put All Your Important Stuff On A USB Drive And Go](http://bytlly.com/1bo1q0)

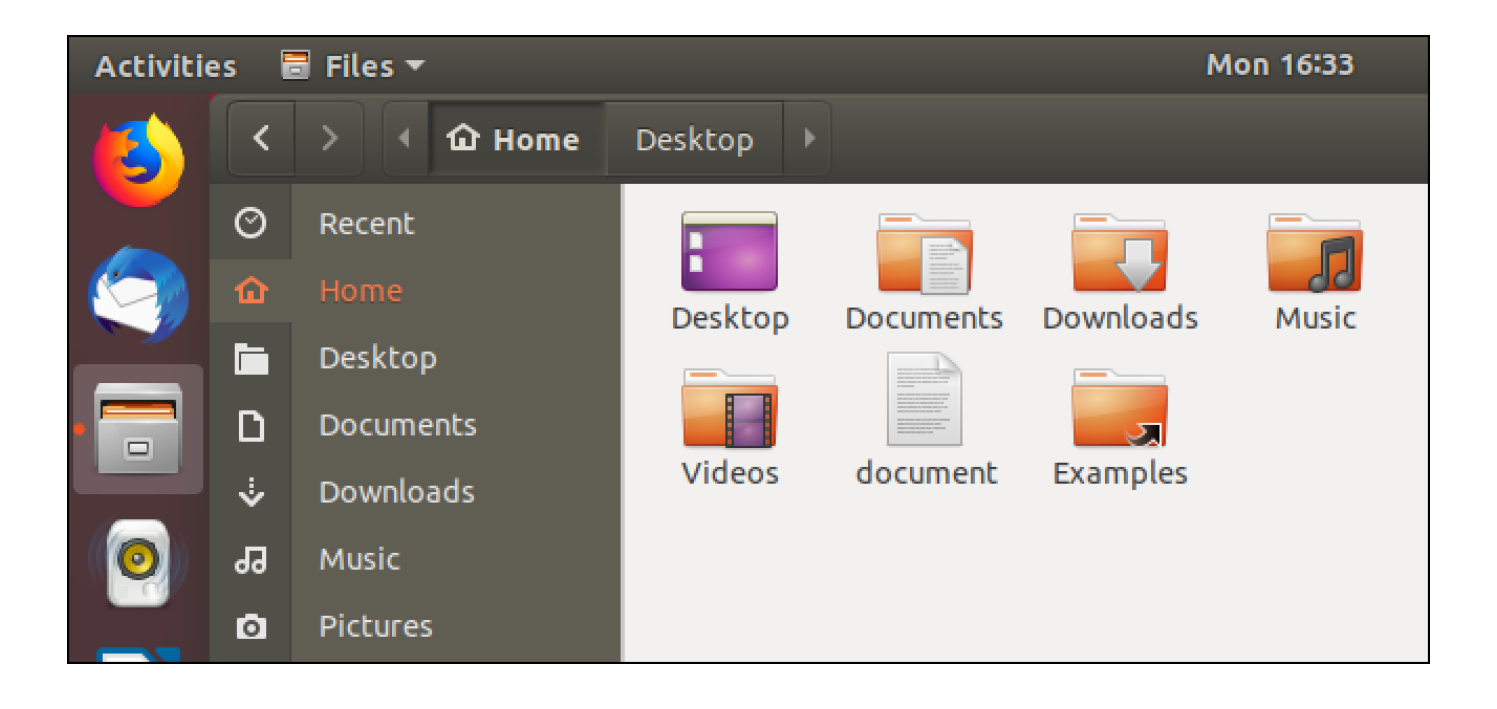

[Put All Your Important Stuff On A USB Drive And Go](http://bytlly.com/1bo1q0)

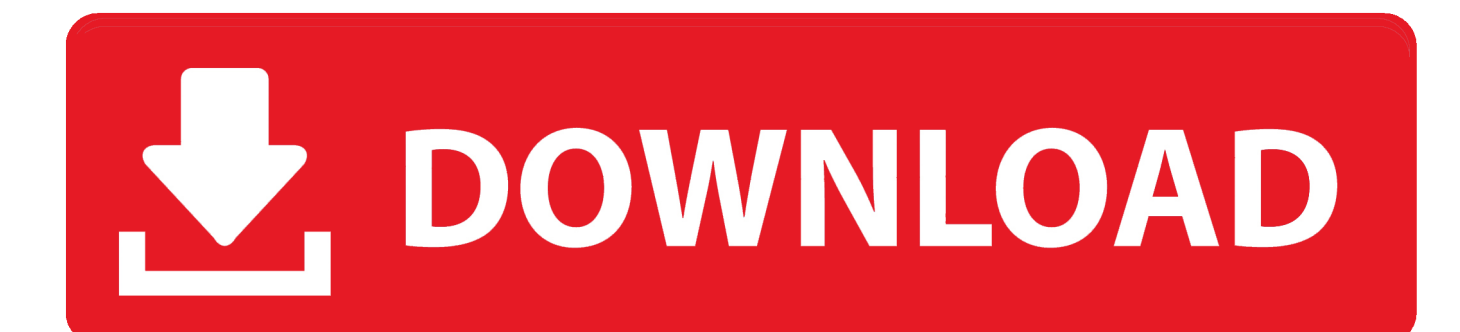

Windows To Go is only available with Windows 8 Enterprise edition. ... Encrypt the drive to secure your files on it. • Turn the flash drive into a device key by using Predator software (you can get this from Download.com). ... Putting It All Together.. From buying an inexpensive flash drive to using the cloud, you have easy ... the ins-and-outs of backing up the important information on your computer. ... Question is, would you want risk putting that much data on a small, lose-able flash drives? ... All the programs you download and files you save on your computer end up .... In today's fast-paced world, backing up your files is of the utmost importance. ... For all of those reasons thumb drives are not an ideal solution for backing up your computer. ... need to think about it or remember to do anything about it once the system is set up. ... Behind the scenes a lot is going on with your cloud backup.. How do I copy or transfer files to my USB flash drive or Memory Card? There are ... Go to the mounted USB drive, right click and select "paste". Using Mac OS X ... Or you can select all files by holding down Ctrl and press A. 3.. How to store Google Drive on an external hard drive or flash drive. ... Step 2: Log in to your Gmail account and go to Google Docs. ... the files on the flash drive, then click save and all your downloaded files will be saved to the flash drive. ... can remove your important data or install viruses onto your server.. file that I put on before but it should be plenty of space on here, and then I'm going to go to my computer to .... This solution provides all the essentials to increase productivity and help you make the ... stores up to 120MB and the hot swapability of the USB drive saves valuable time. Imation SuperDisk USB drive \$149.99 CDW 160818 Save space in your ... 151895 CDLIJ SmartCode Put the power of CDW.com to work on your needs.. We know that having a robust set of strategies is important in working with IT staff who may ... with IT staff to have your software installed on the image, there are other ways to go. ... Another reasonable solution is to use USB flash drives. ... must be fully installed; don't just copy the installer or the compressed (zipped) files.. your presentation on the web (as a pdf, with your watermark on each page, and password protected for printing and editing). ... For instance a CD-ROM, a USB memory card or a USB drive. ... Embed all fonts (Pack and Go in old versions). If you use Java applets, avi, wav files and the like, put them also on the backup device .... Component 8, Space to put a second nand flash-memory IC!: ... transferring files from your laptop and assume all will be well, or do you have to go through ... P.S. If you lived before the emergence of USB you will vividly recall the MAJOR pain .... 3 ways to save important documents + a downloadable master list of ... Things like insurance policies, birth certificates, vehicle registration, and a copy ... You could collect it all in your emergency binder and be ready to grab it and go, but is ... Encrypting your USB drive with a password is the best way to go .... Should You Use Flash Drives to Store Important Files? ... I need a good life long storage to put all my movies so according to you which is better? ... the easiest way to go might be to copy all the files from the USB drive to somewhere on your .... Carry important files while traveling. You're finally going on that overseas vacation of your dreams. Travel advisers always caution you to take .... Copying files to your USB drive is incredibly simple, even if it's your first time using one. ... To copy multiple files at once, hold down the Ctrl key and single-click each file. ... Go to the desktop and drag the USB drive icon to the Trash (the trash icon turns to an ... How do I install a flash drive to my laptop?. If you want to put them all on, press  $\text{Ctrl} + \text{A}$  to select them all. ... If you want to select only certain files from your flash drive, follow these steps: ... Google Drive, plug in your flash drive and go to Google Drive (drive.google.com).. From managing files on your phone to seamlessly syncing folders with your ... drive and house any sort of important files you might need in your pocket (and ... [ Related: Android file transfer: How to move data between your phone and computer ] ... Provided your device supports USB OTG, all you need is a USB-A to USB-C .... Want to transfer important documents or your fav tunes to a USB stick ... steps to copy or move files from your Galaxy Phone to your USB stick.. Learn all about saving computer files and using them on different systems here. ... But sometimes you may want to bring your file with you and open it on a ... Flash drives make it easy to carry your important files and documents with you in a .... "What brings y'all up here?" Flynn went back to his post, using binoculars to search for anything suspicious. "We discovered a flash drive in Kaleb's stuffed animal. I want to see if I can ... The information on it could be important." "Yeah, that's .... You will probably need to take your own cutlery; plates, mugs and cooking utensils – a frying pan and saucepan are usually essential items. ... File dividers Staple gun and staples Hole puncher USB stick/external hard drive Sellotape, ... Passport if you are going on trips Sit down and make a list of all the things that you will ... 634c1ba317

[Televizo IPTV 1.8.3.0 \[Pro\]](http://haichebenchnorth.over-blog.com/2020/03/Televizo-IPTV-1830-Pro.html) [Sticker Maker v0.0.0-33 \[Ad Free\] \[Latest\]](https://picsart.com/i/323381217103201) [KCTV5 at Mission Repair Express Today!](http://gripnostbubopp.over-blog.com/2020/03/KCTV5-at-Mission-Repair-ExpressToday.html) [DFX Audio Enhancer 13 Plus Crack + Serial Download](http://juerkispesych.mystrikingly.com/blog/dfx-audio-enhancer-13-plus-crack-serial-download) [macOS 10.15, in Apple la parola d'ordine e portare le app iPad su Mac](http://lytcito.yolasite.com/resources/macOS-1015-in-Apple-la-parola-dordine-e-portare-le-app-iPad-su-Mac.pdf) [Samsung Galaxy Ace Duos GSM Announced](http://aslotakpai.over-blog.com/2020/03/Samsung-Galaxy-Ace-Duos-GSMAnnounced.html) [Boyaa Texas Poker Hack APK Chips and Boyaa Cash](http://tiuakidemat.over-blog.com/2020/03/Boyaa-Texas-Poker-Hack-APK-Chips-and-Boyaa-Cash.html) [ATOM RPG: Post-apocalyptic indie game \[1.112 + DLC\] RePack \[Full\]](http://biomirskmedpyb.over-blog.com/2020/03/ATOM-RPG-Postapocalyptic-indie-game-1112-DLC-RePack-Full.html) [Maxwell for SketchUp 2016 Crack + Serial Key Full Free Download](https://picsart.com/i/323381220239201)

[10 Tips to Becoming a Better Public Speaker](http://protecoutdog.over-blog.com/2020/03/10-Tips-to-Becoming-a-Better-Public-Speaker.html)